## Microsoft Volume Licensing

### Iscrizione Enterprise Modifica CTM

INPDAP-SC

Solo con riferimento alla presente iscrizione, l'articolo 5 dell'iscrizione è modificato come segue:

#### 5. Ordine di Prodotti Enterprise.

La Società dovrà scegliere una piattaforma desktop o un singolo Prodotto Enterprise prima di potere ordinare Prodotti Aggiuntivi. La scelta del Prodotto Office potrà essere suddivisa tra l'edizione "Professional Plus" e l'edizione "Enterprise" all'interno dell'Organizzazione. La scelta delle CAL dovrà essere la stessa nell'ambito di tutta l'Organizzazione. I componenti delle versioni attuali dei Prodotti Enterprise sono identificati nell'Elenco dei Prodotti.

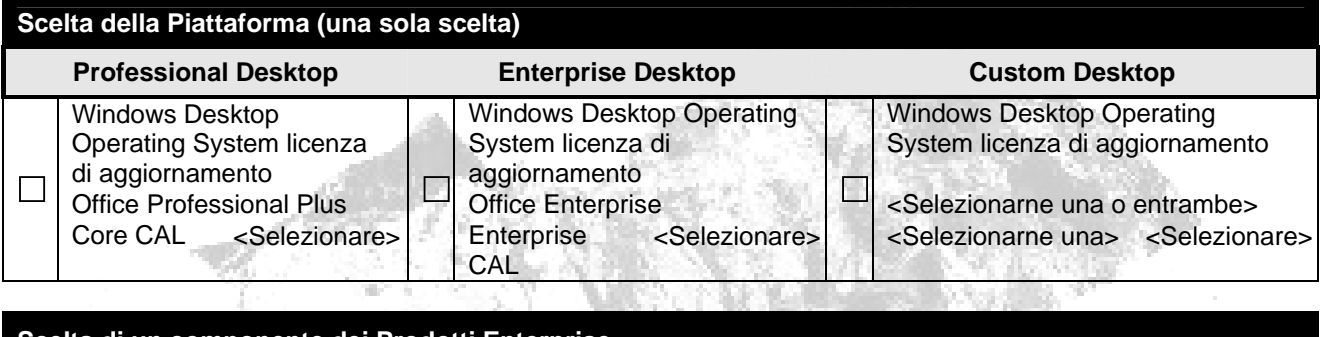

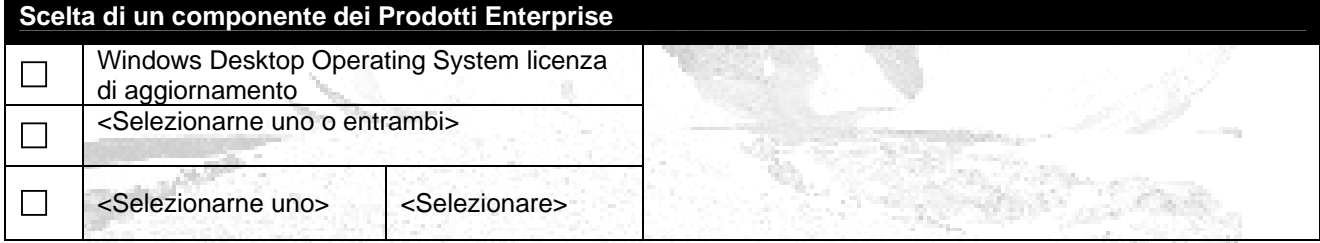

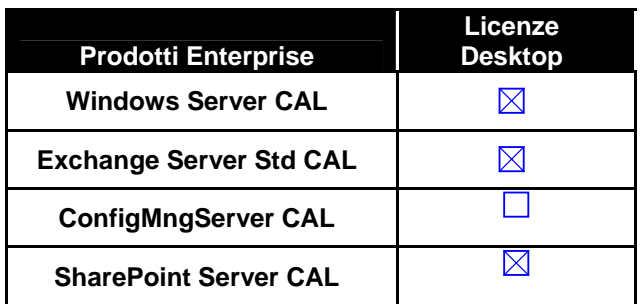

Salvo quanto diversamente indicato/stabilito, Microsoft emetterà fattura al Rivenditore della Società su base triennale, con ratei di pagamento annuali di uguale importo. Il primo pagamento avverrà all'accettazione da parte di Microsoft della presente Iscrizione e successivamente in occasione della

Enterprise 6.6 Enrollment (Worldwide)(Italian) June, 2008

CAL Selection CTM

# Microsoft Volume Licensing

ricorrenza annuale dell'Iscrizione. Tutti i successivi Prodotti Aggiuntivi e true-up nuovi verranno fatturati per intero.

Da completarsi a cura del Rivenditore o Distributore

Ragione Sociale del Rivenditore o Distributore Nome **Qualifica** Data Numero dell'ordine di acquisto

Firma del Rivenditore o Distributore

#### Per essere valida, la presente Modifica deve essere allegata a un modulo per la sottoscrizione.

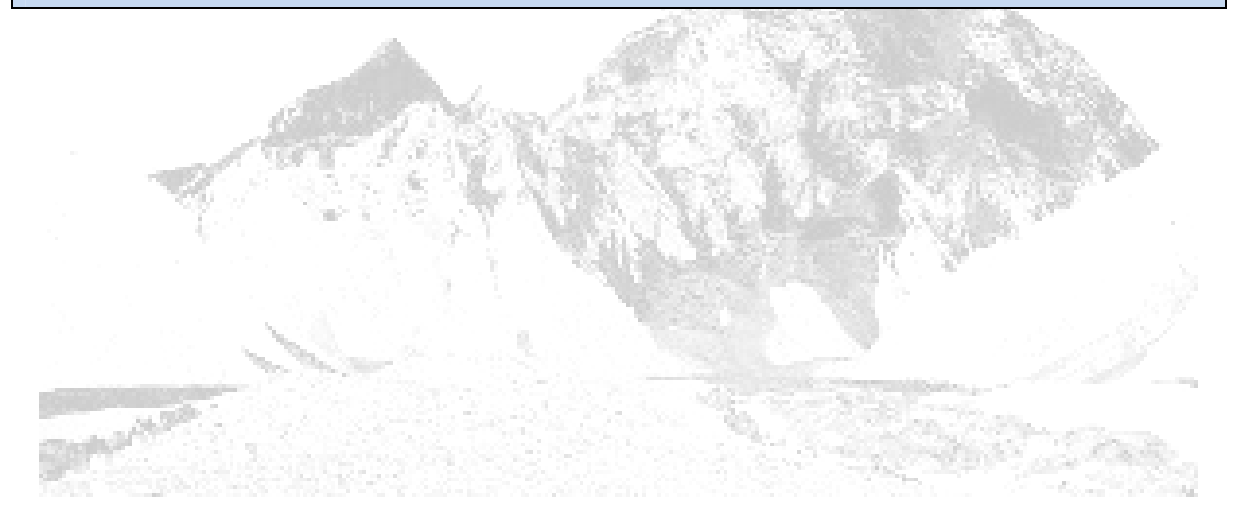

CAL Selection CTM